How To Install Pear In Xampp Server
>>CLICK HERE<<<</p>

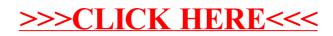